# -Smartbi V8升级到V9的注意事项

#### [基础环境对比](#page-0-0) [UI调整](#page-0-1)

[功能影响](#page-2-0)

[移除的功能列表](#page-2-1)

[变更的功能列表](#page-3-0)

### <span id="page-0-0"></span>基础环境对比

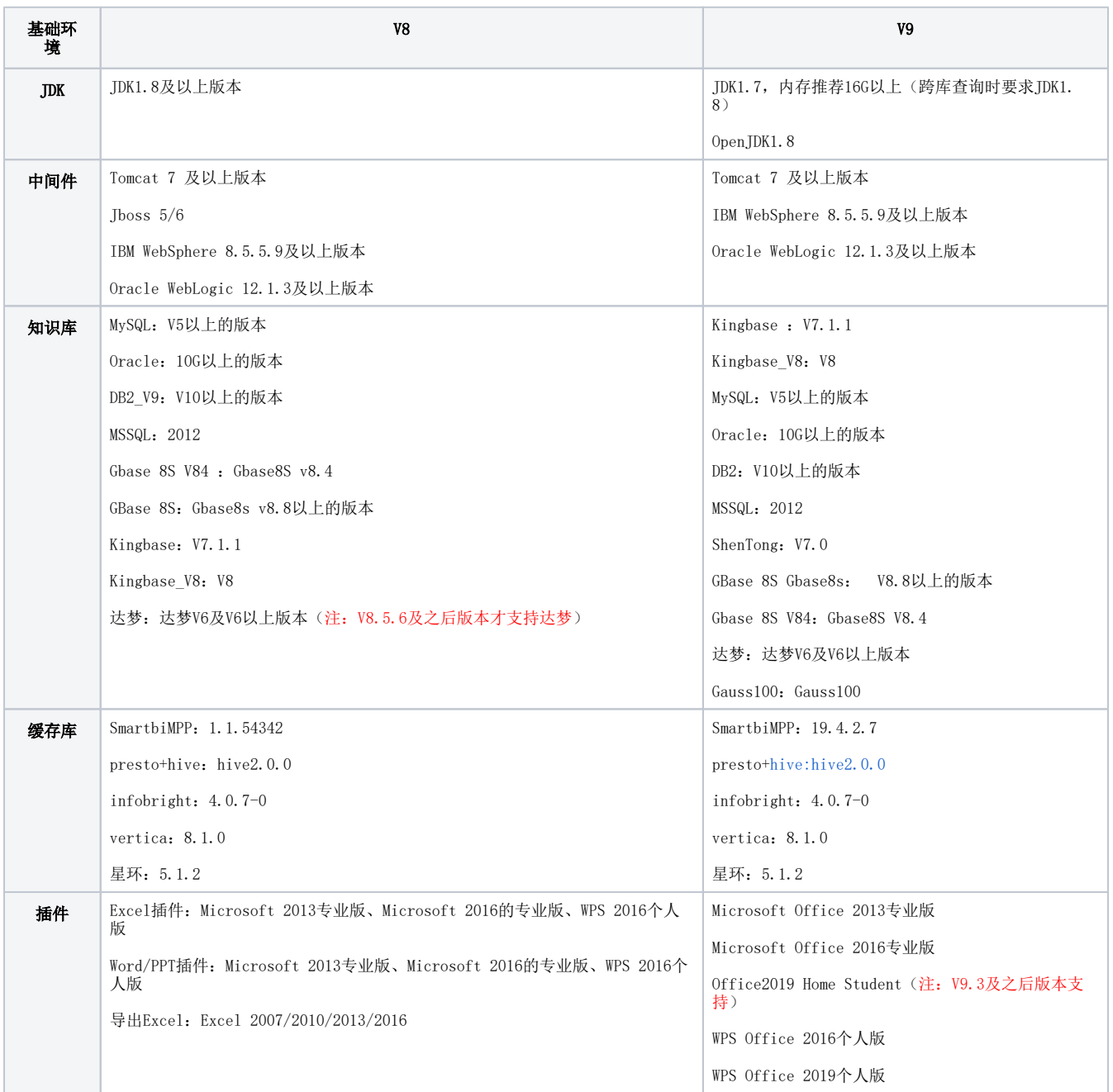

总结:

<span id="page-0-1"></span>从V8版本和V9版本的基础环境对比来看,基本上影响不大,但是JDK版本建议最好1.8及以上版本,以保证升级成功后功能使用正常。

V9使用了全新的UI界面,并进行了资源的梳理布局。

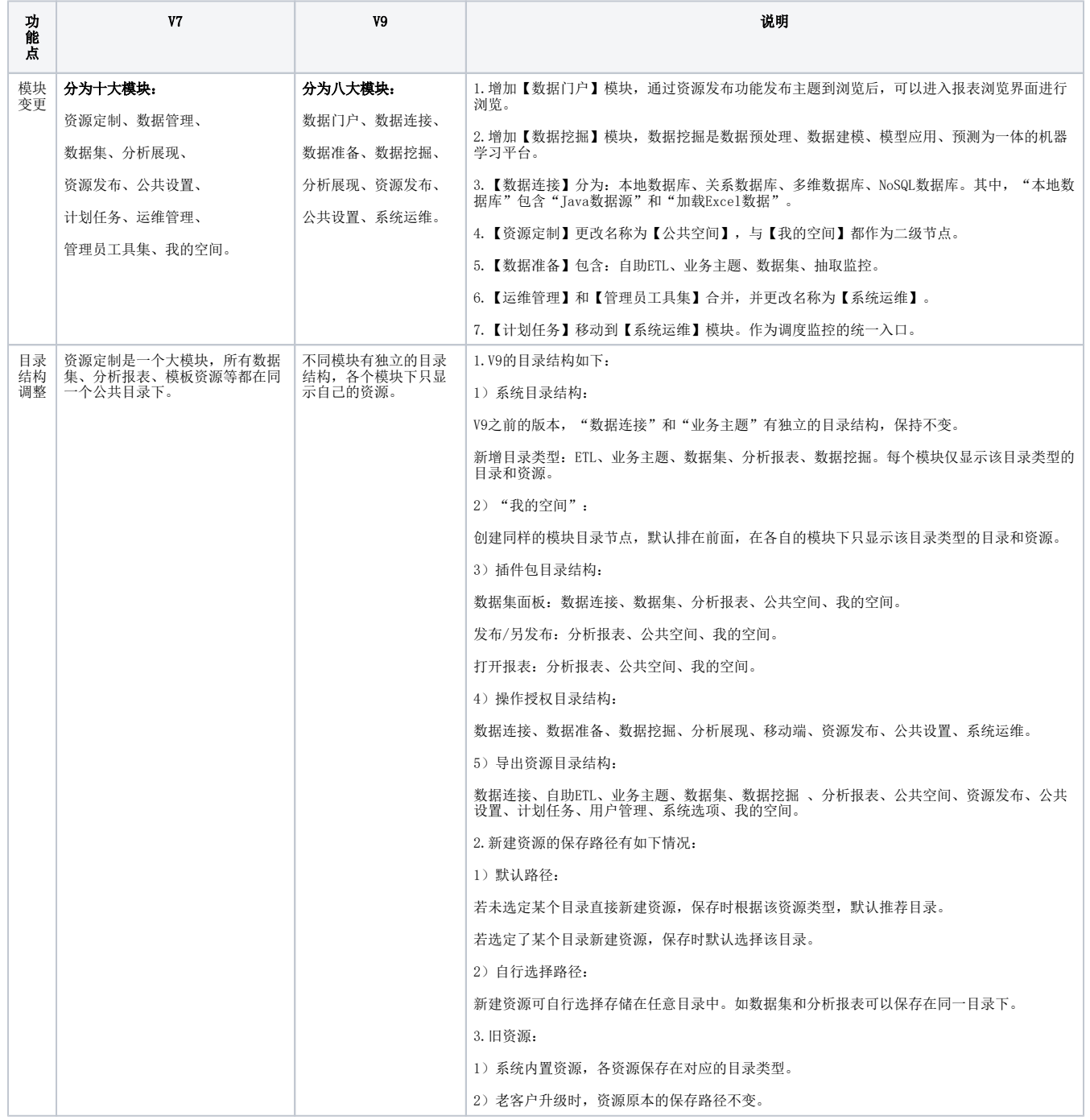

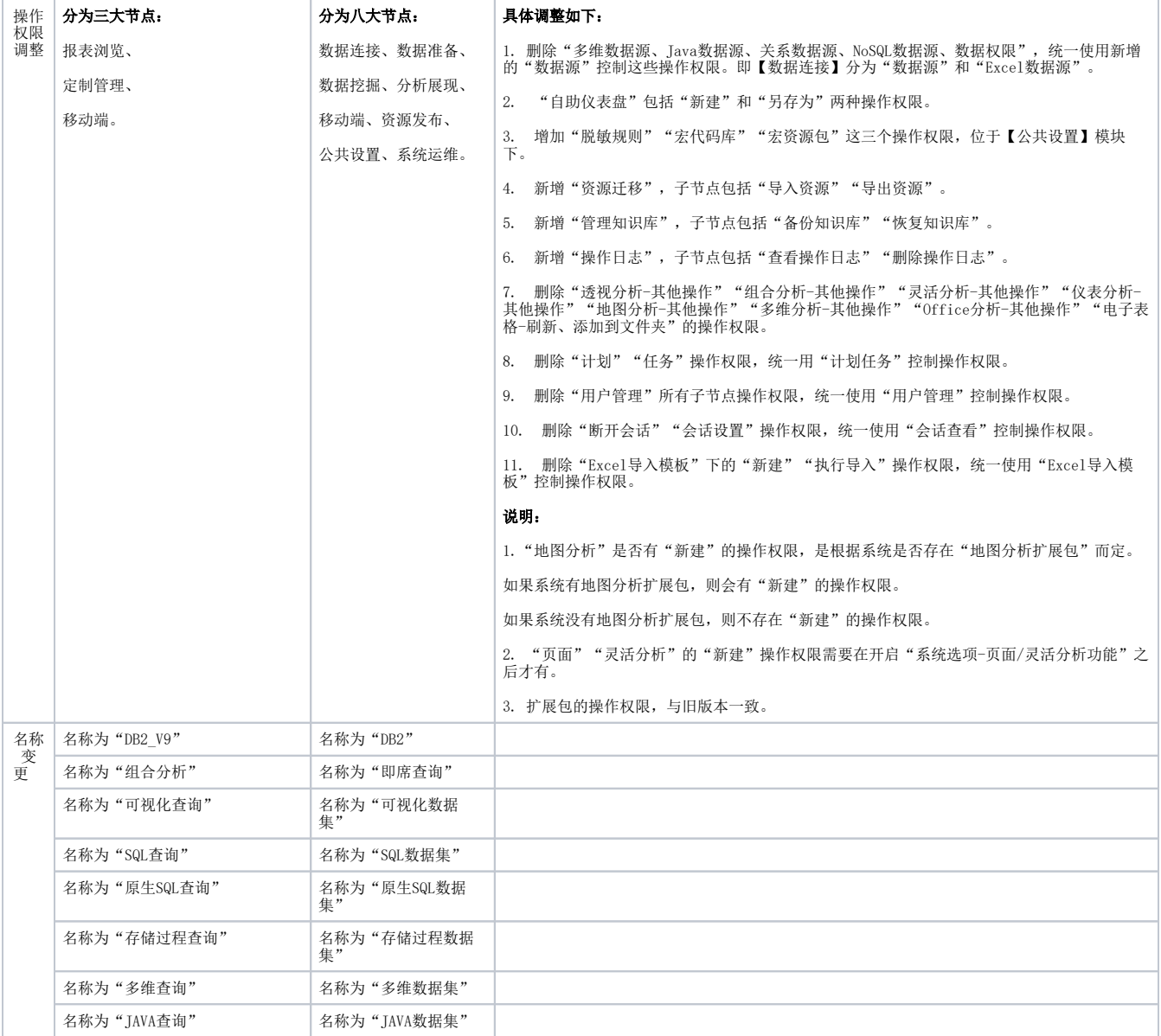

# <span id="page-2-0"></span>功能影响

#### <span id="page-2-1"></span>移除的功能列表

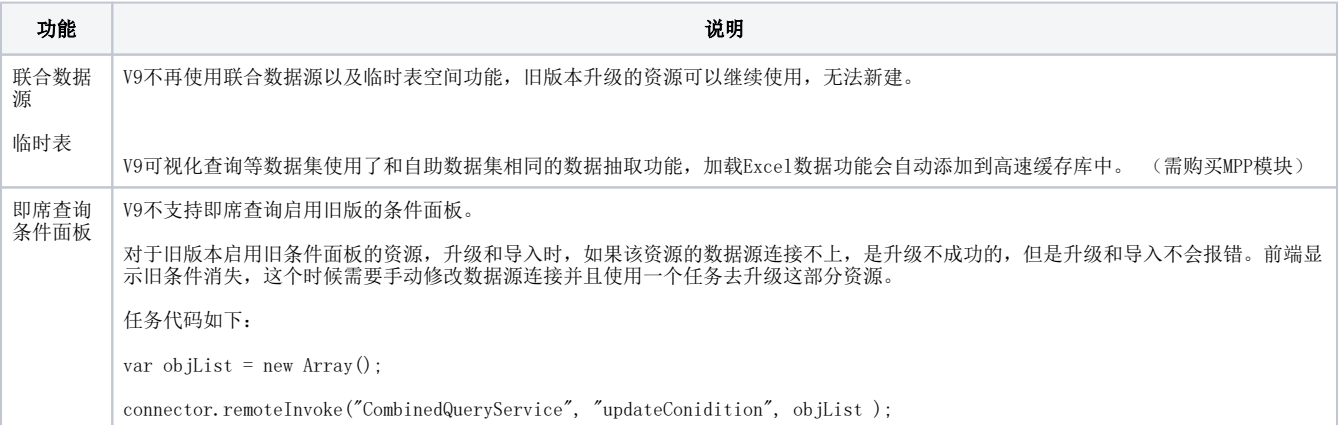

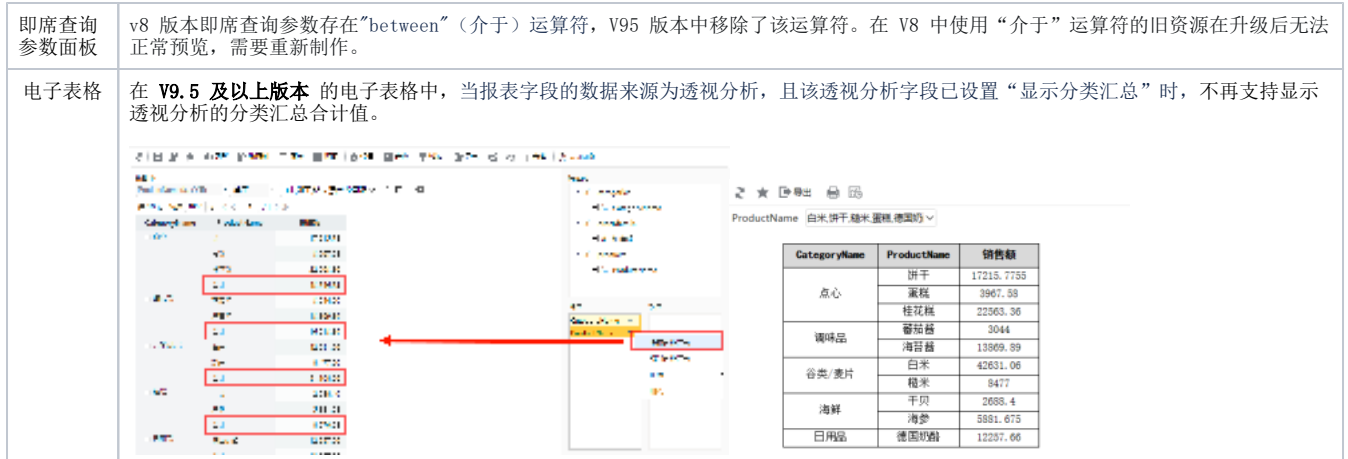

# <span id="page-3-0"></span>变更的功能列表

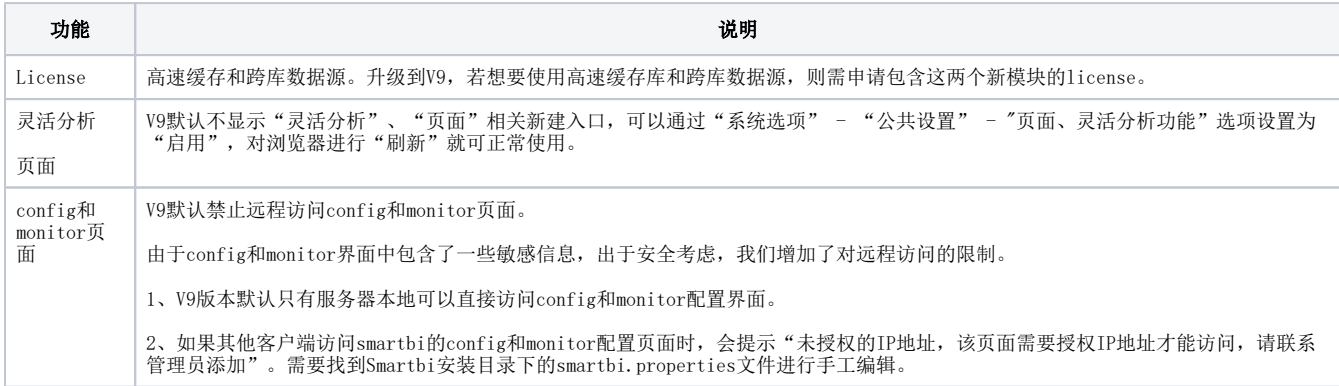